# IBM Informix Newsletter Themenindex (Stand Q1/2024)

(Die Ergänzungen der aktuellen Ausgabe sind ROT gekennzeichnet)

(Die Planungen für die folgenden Ausgaben sind GRAU gekennzeichnet)

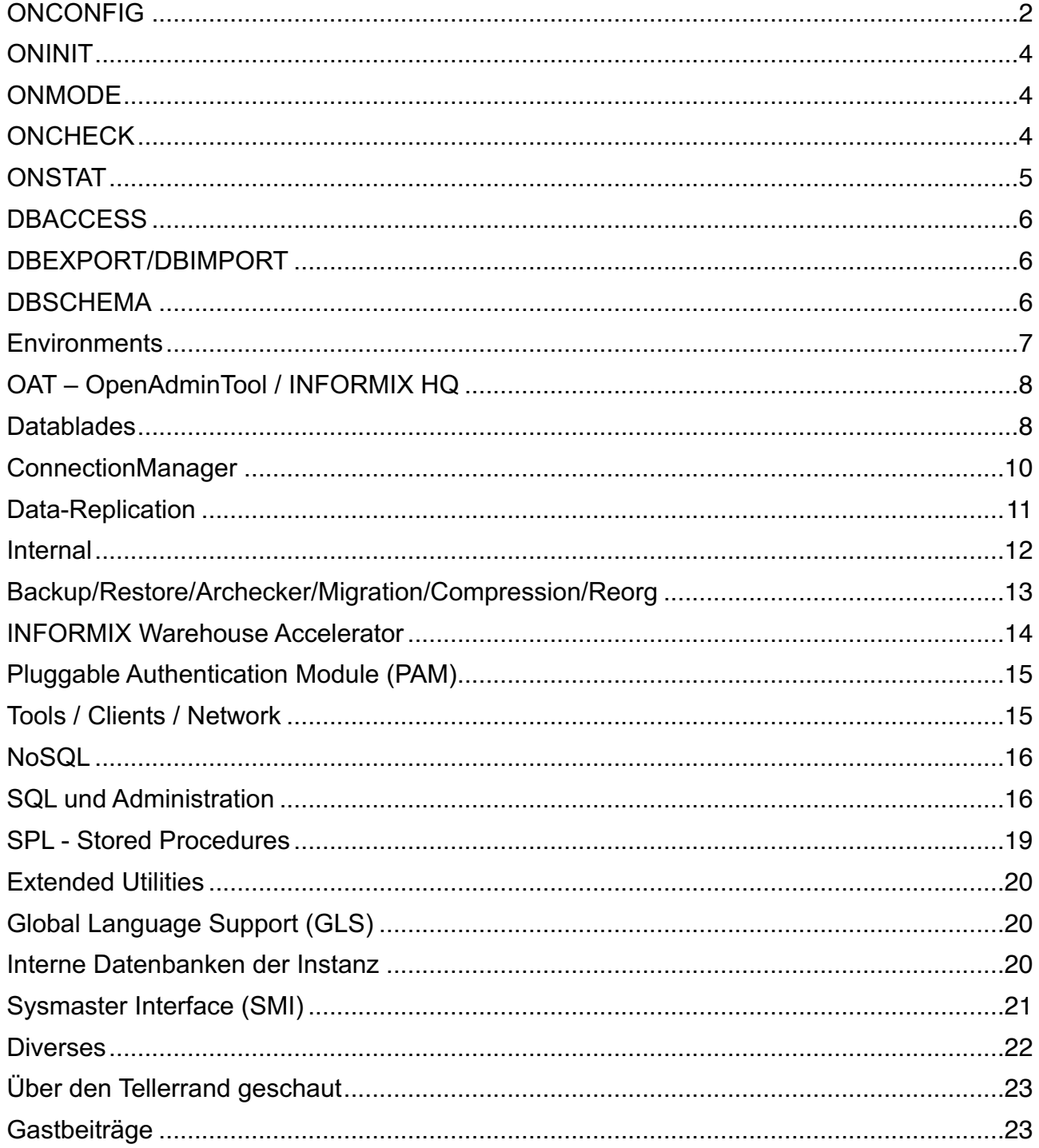

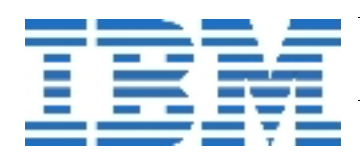

## **ONCONFIG**

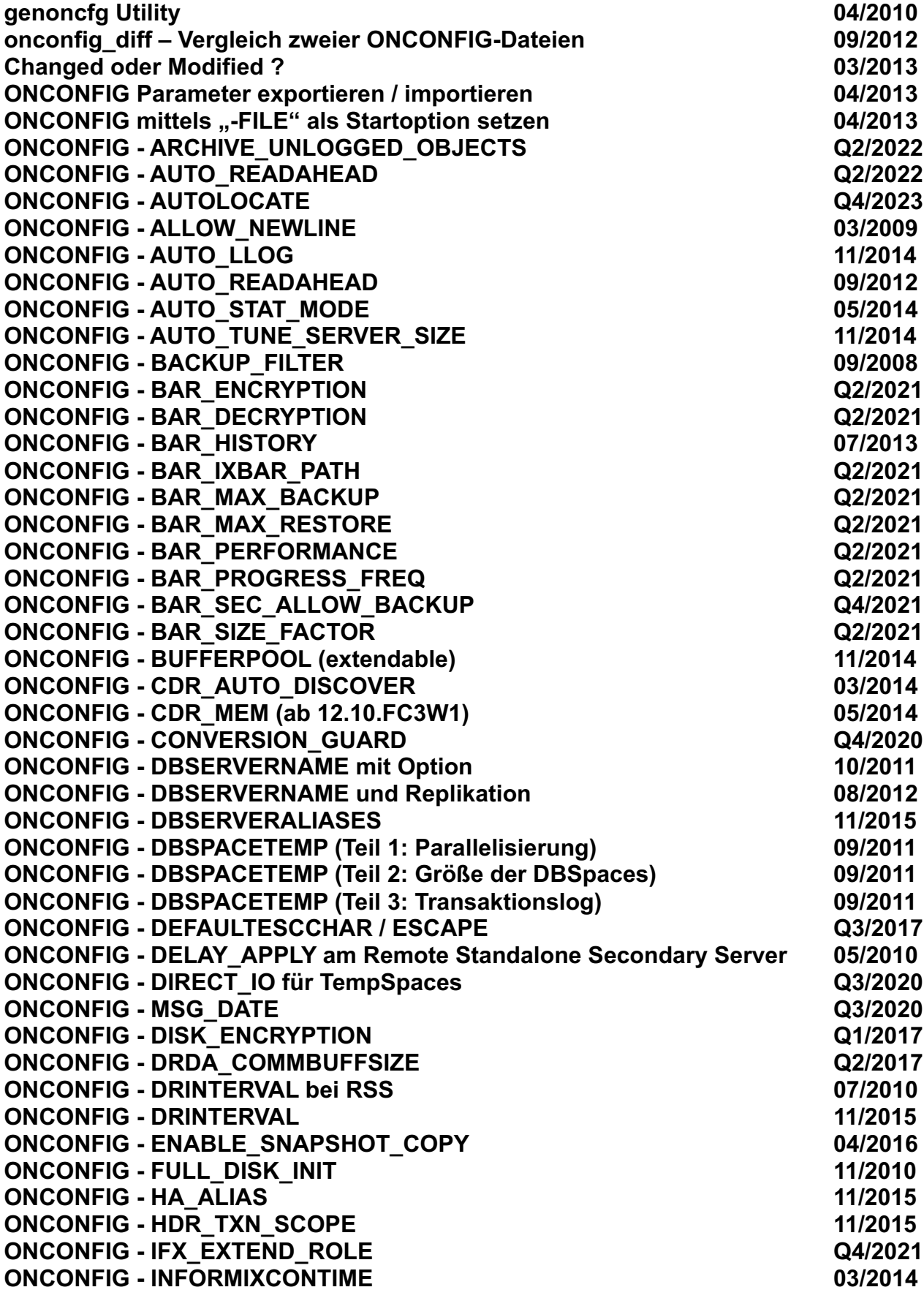

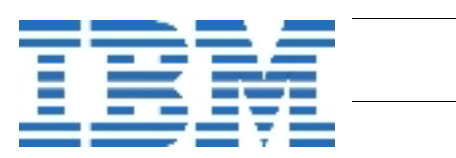

2

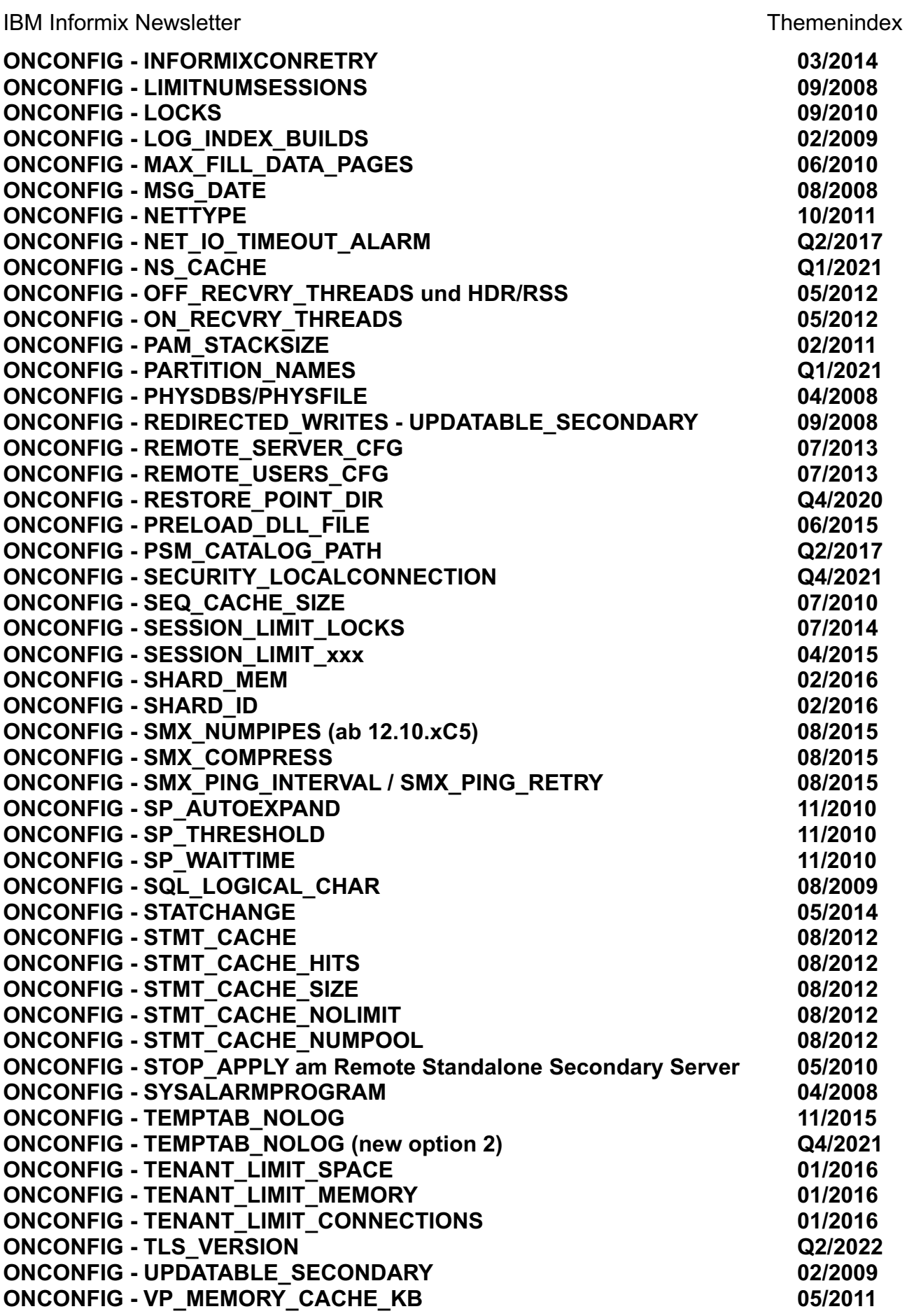

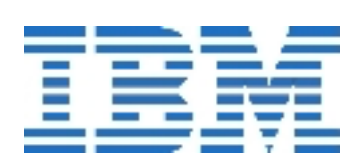

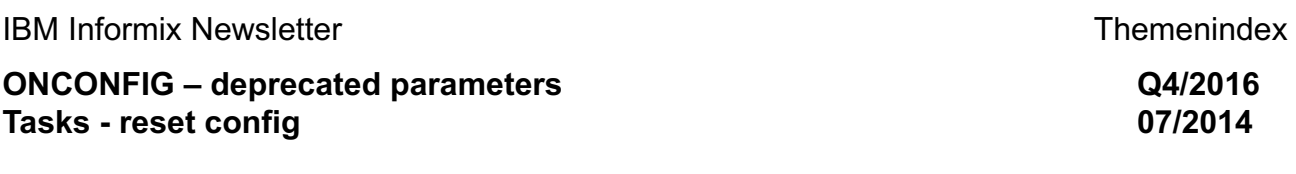

## ONI**NIT**

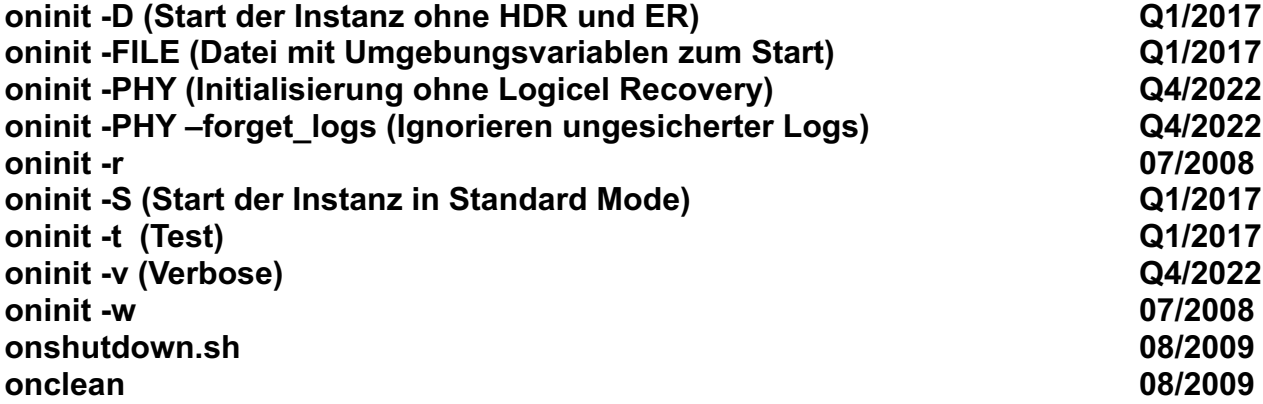

### **ONMODE**

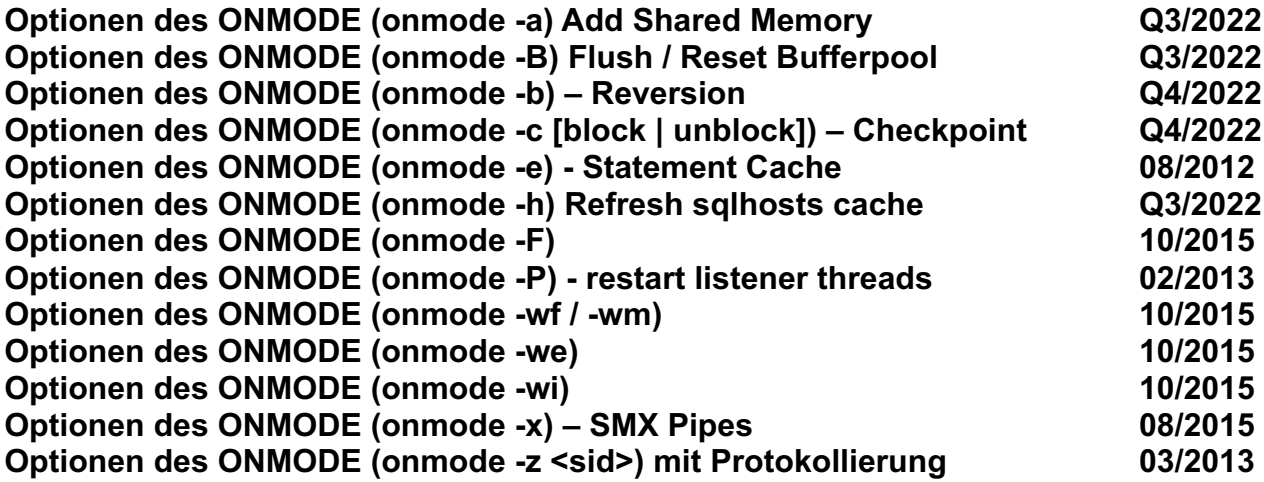

## **ONCHECK**

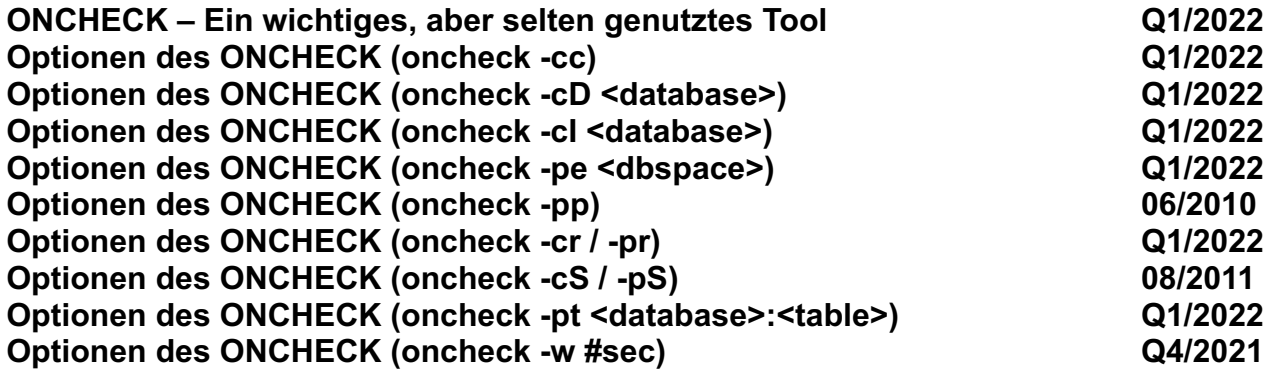

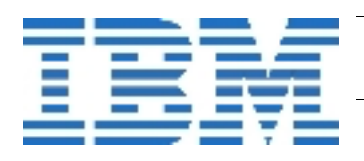

## **ONSTAT**

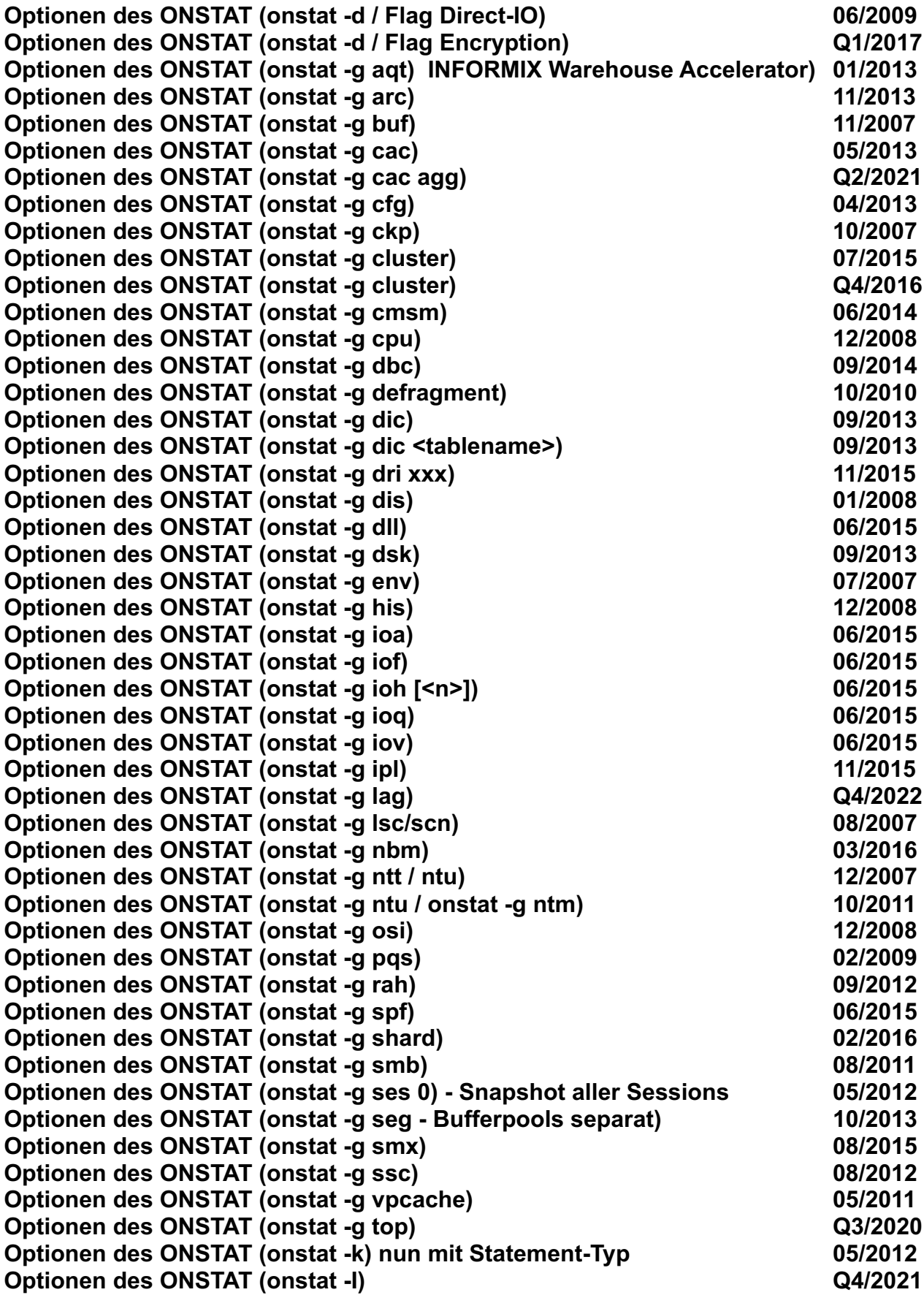

$$
\mathbb{I}\mathbb{B}\mathbb{M}
$$

5

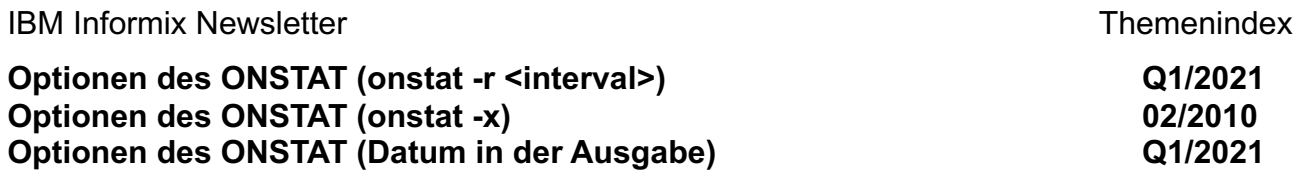

#### **DBACCESS**

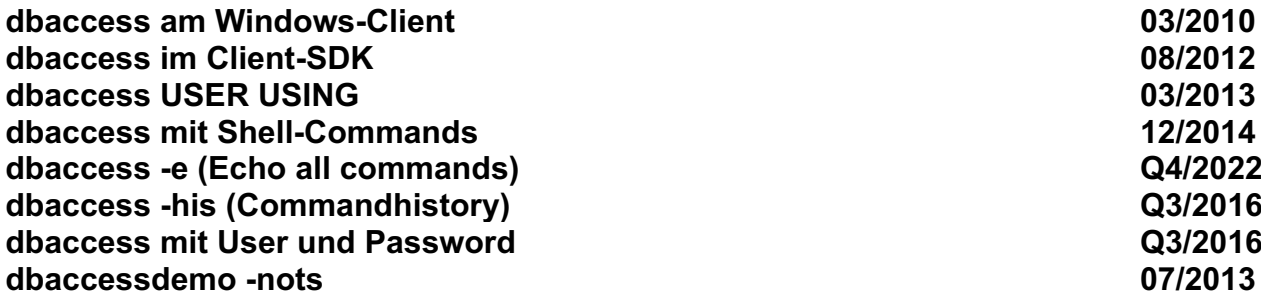

#### **DBEXPORT/DBIMPORT**

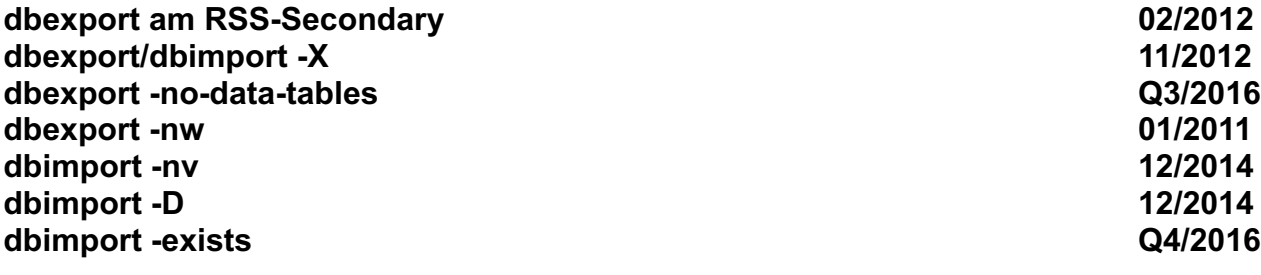

#### **DBSCHEMA**

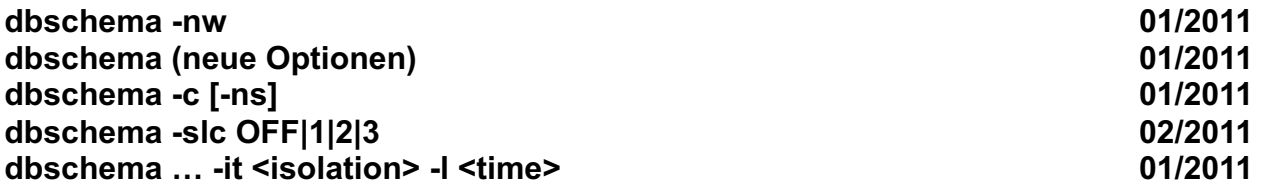

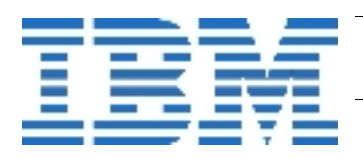

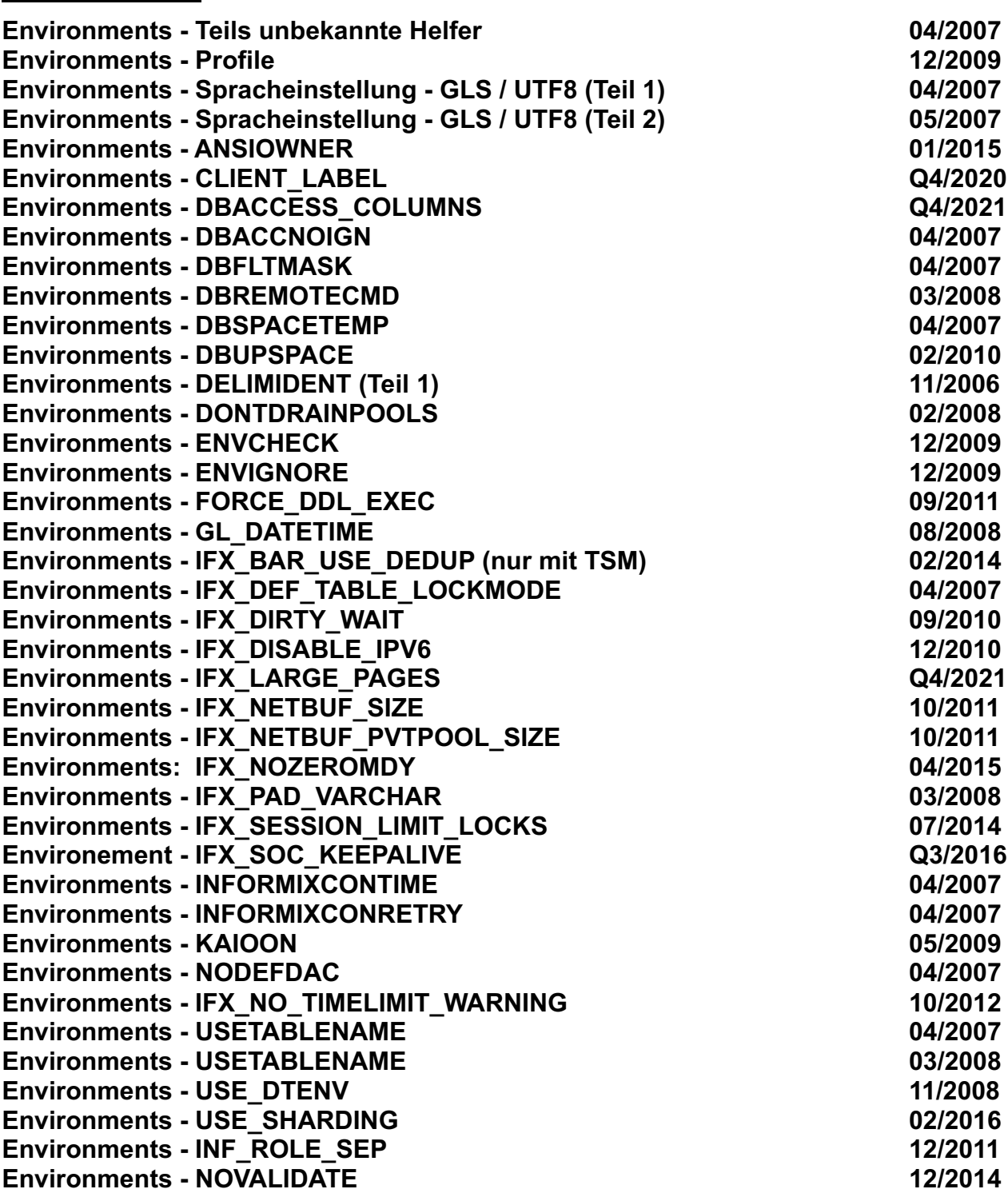

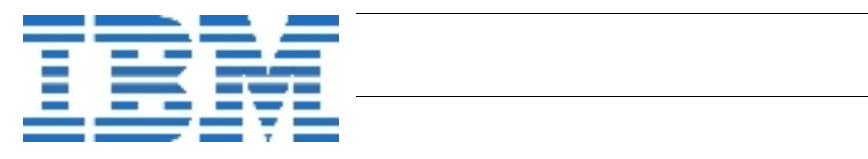

#### **OAT – OpenAdminTool / INFORMIX HQ**

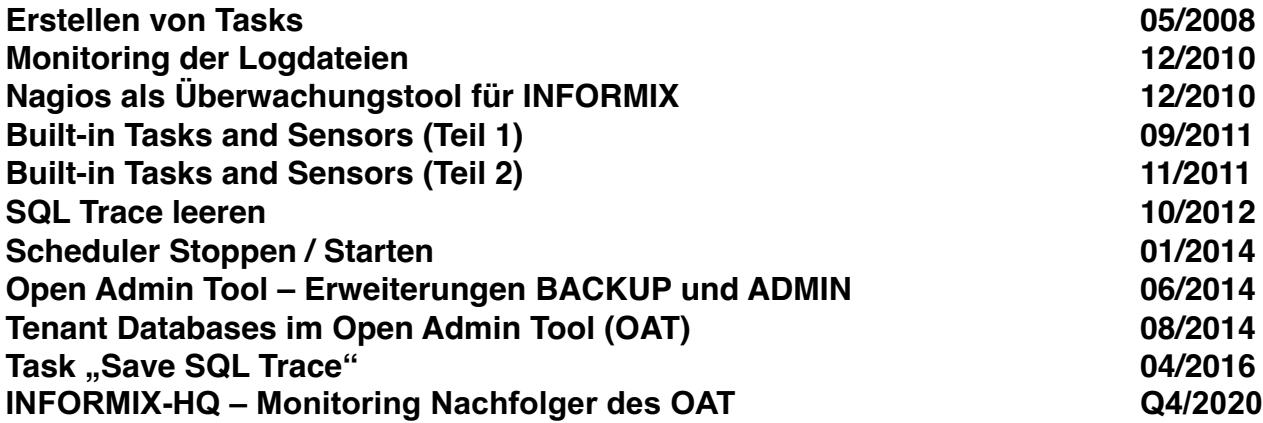

#### **Datablades**

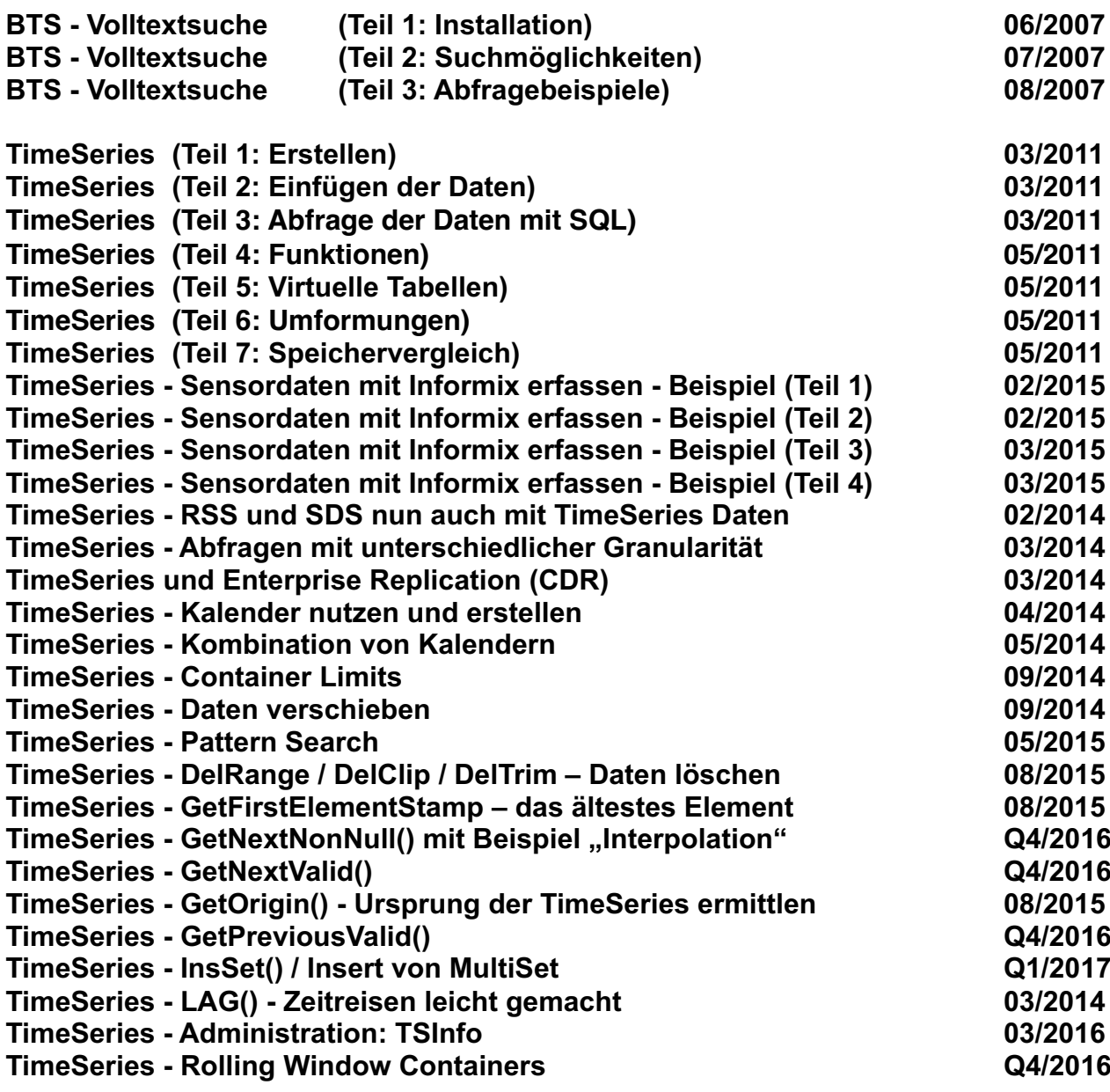

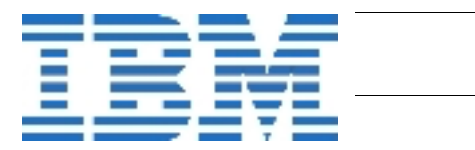

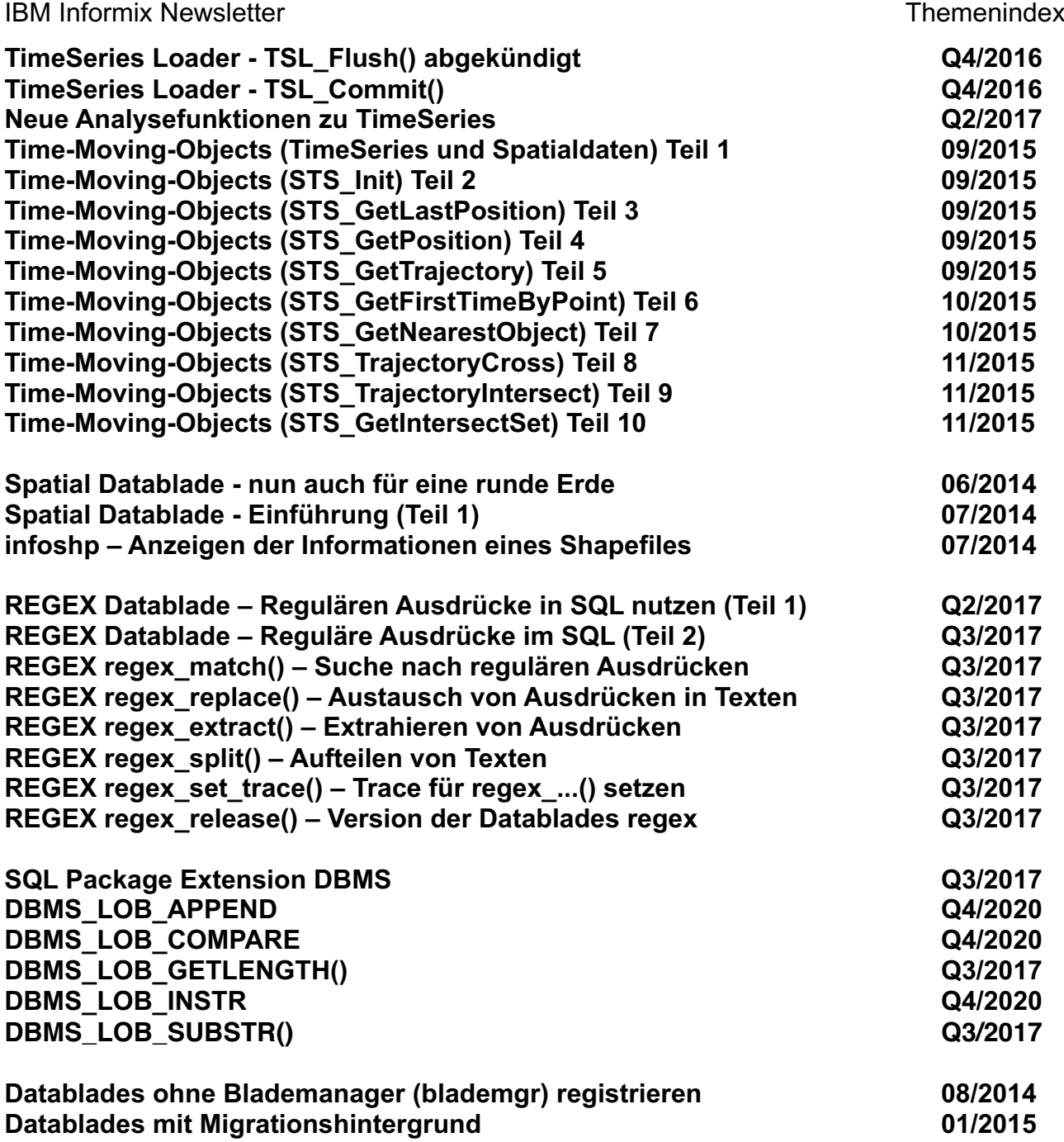

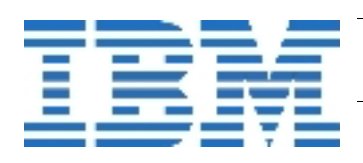

#### **Sysadmin Datenbank**

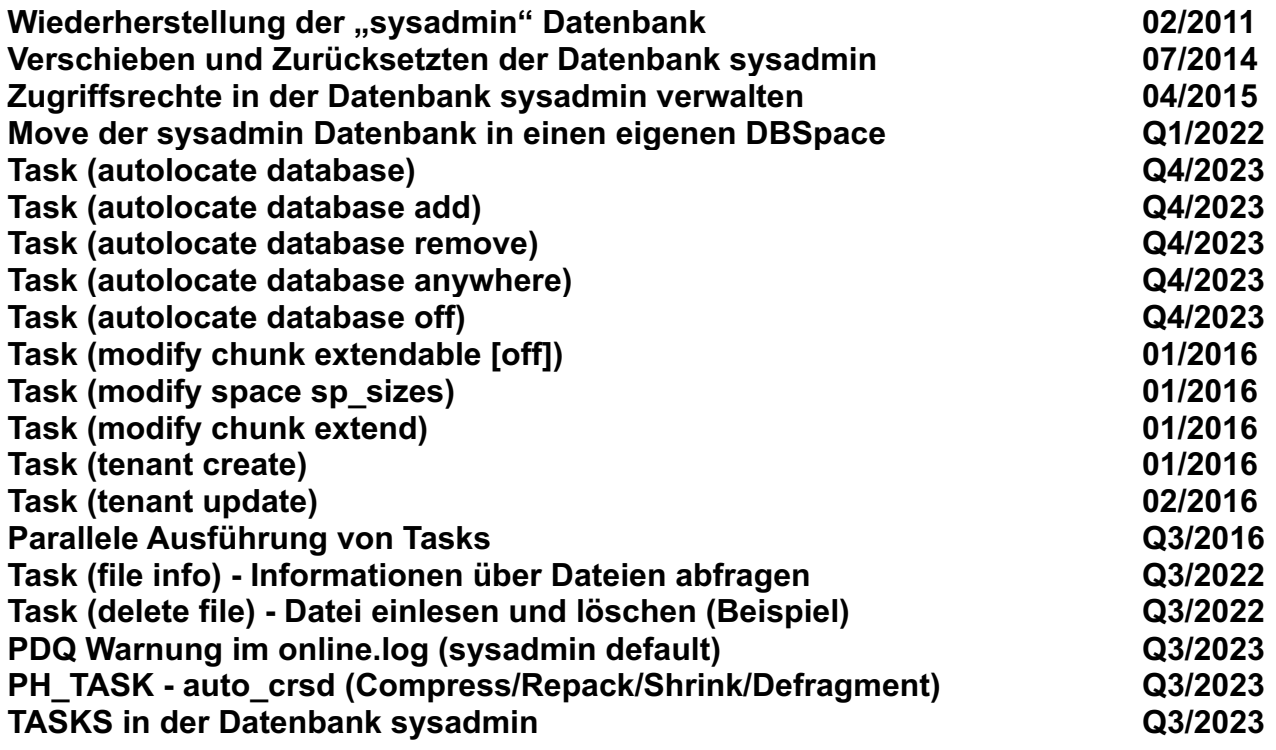

#### **ConnectionManager**

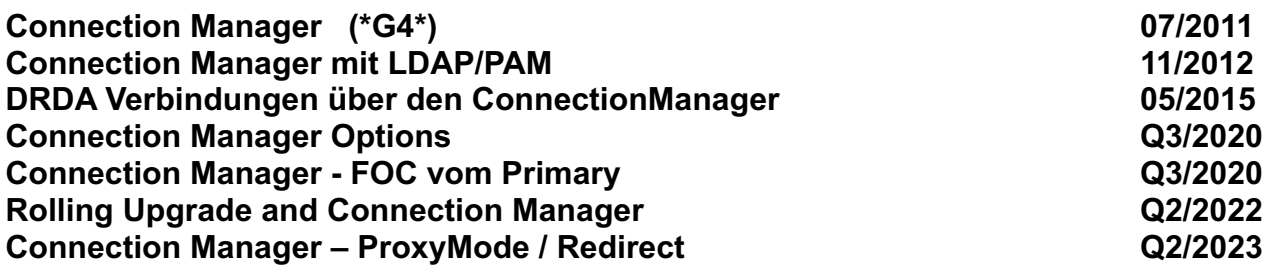

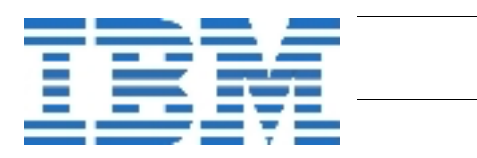

## **Data-Replication**

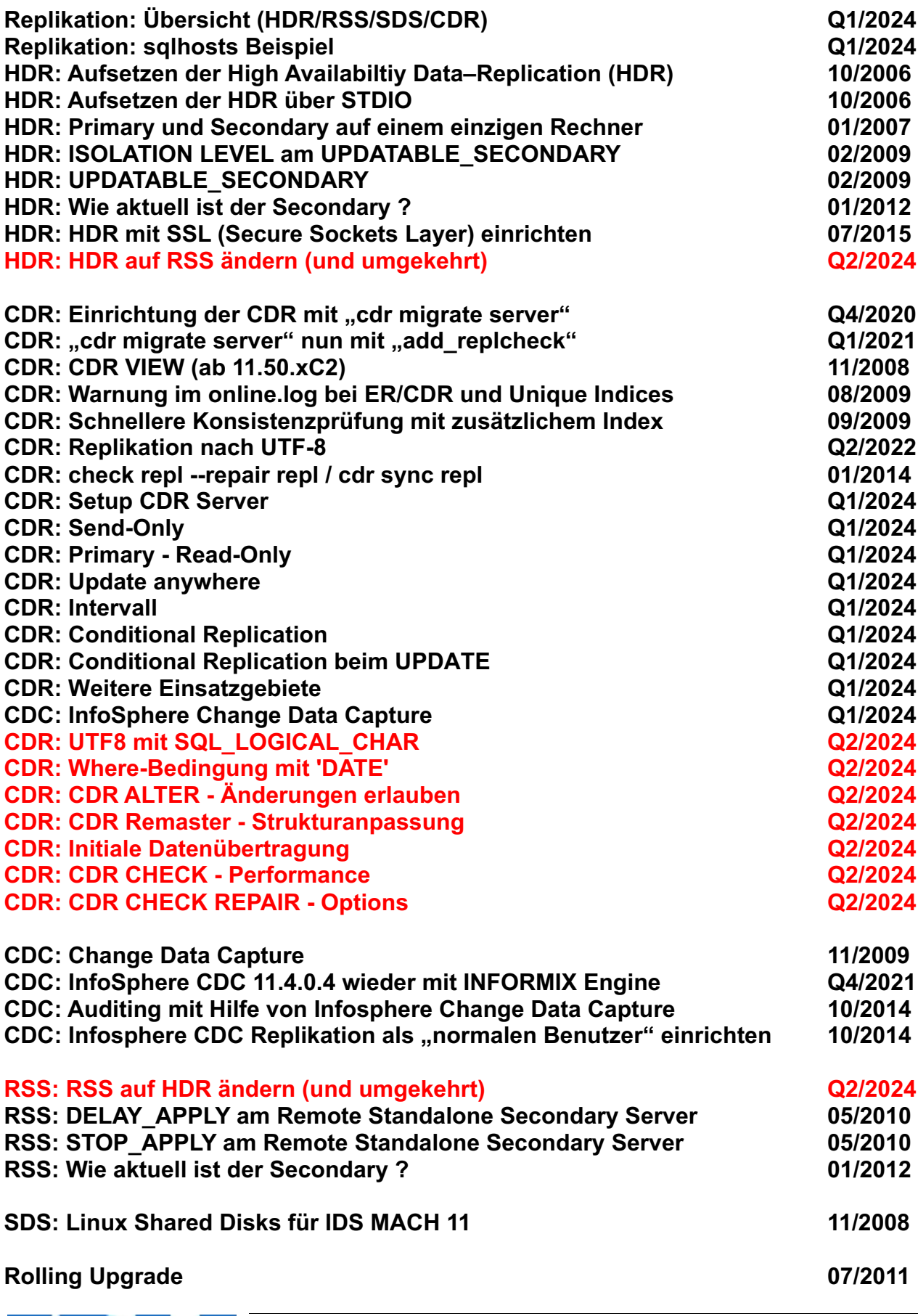

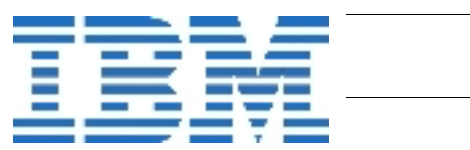

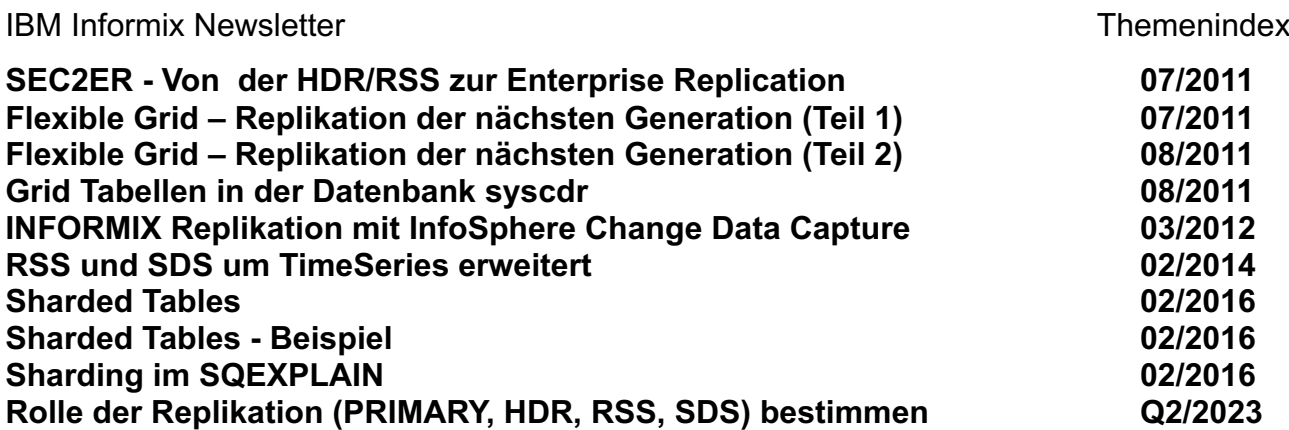

## **Internal**

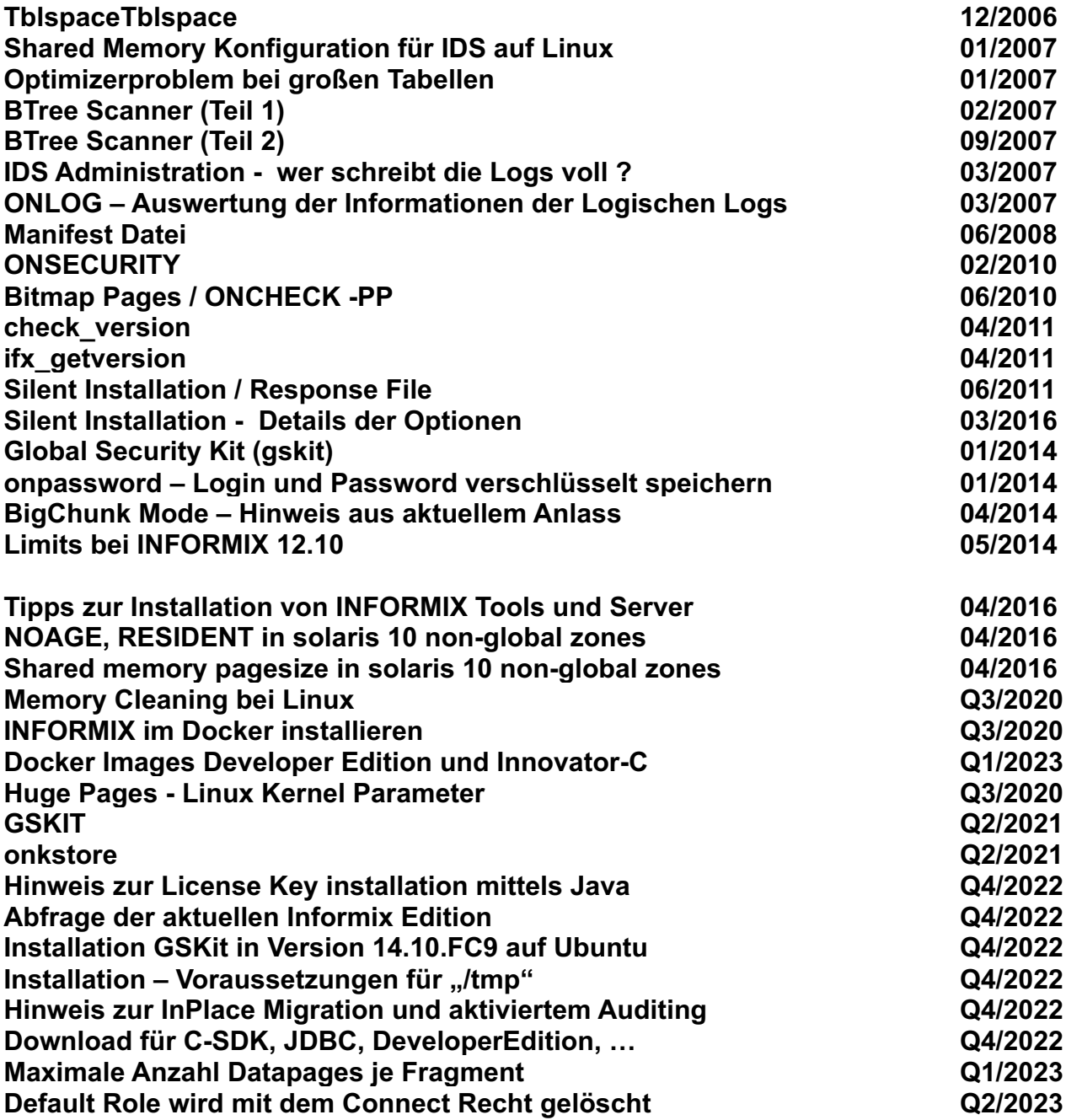

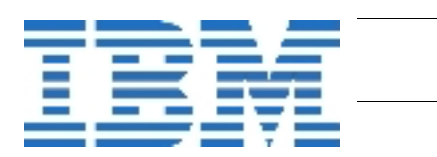

#### **Backup/Restore/Archecker/Migration/Compression/Reorg**

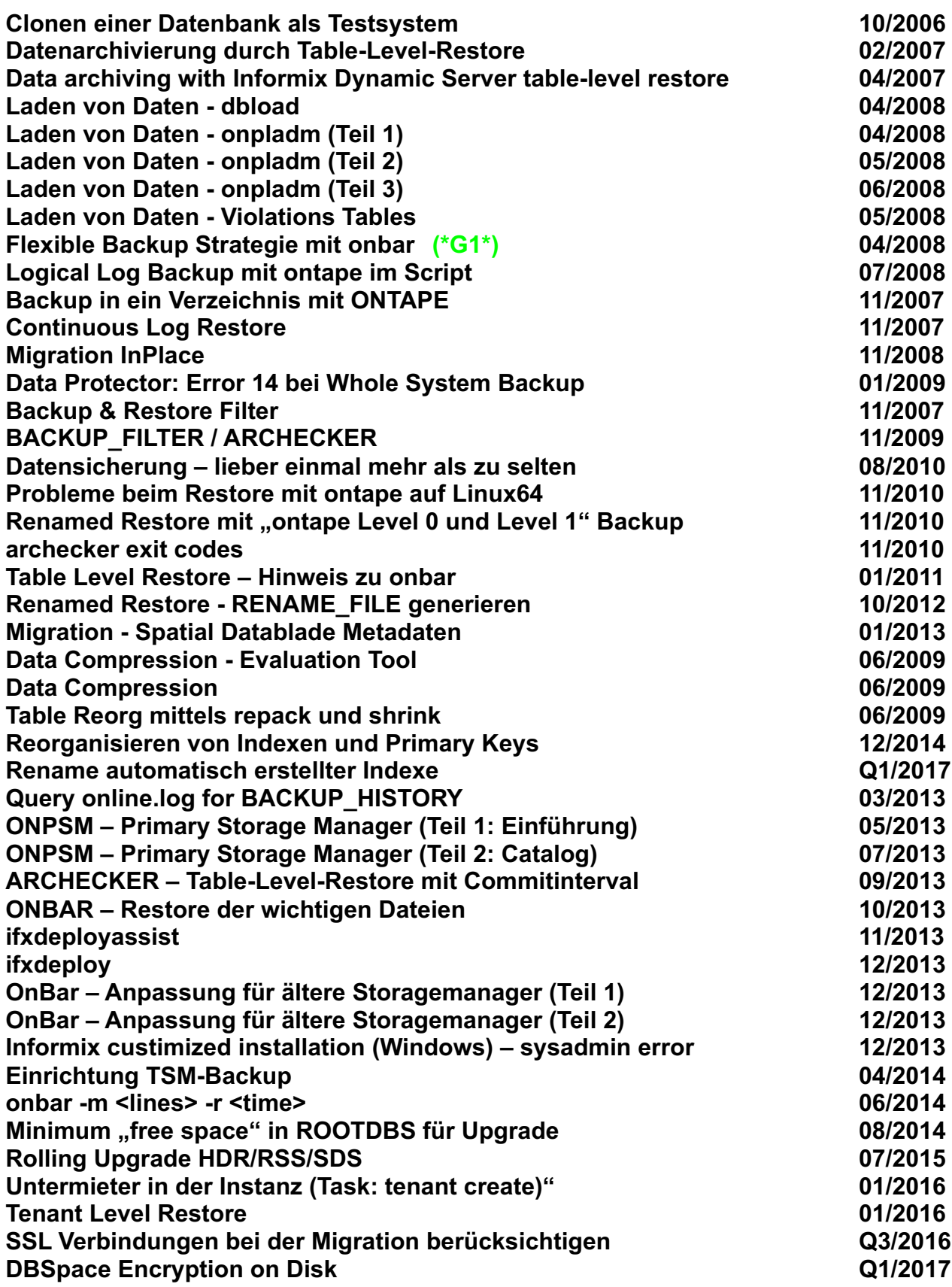

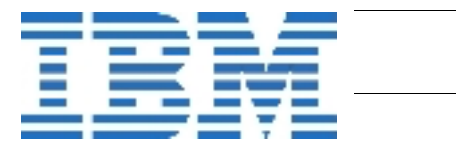

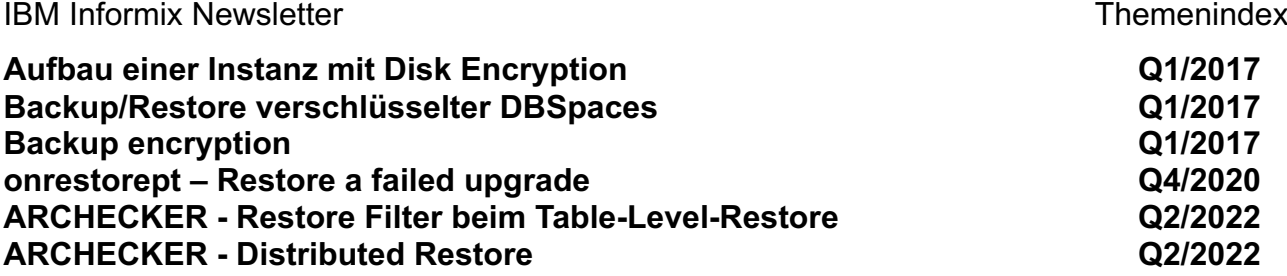

## **INFORMIX Warehouse Accelerator**

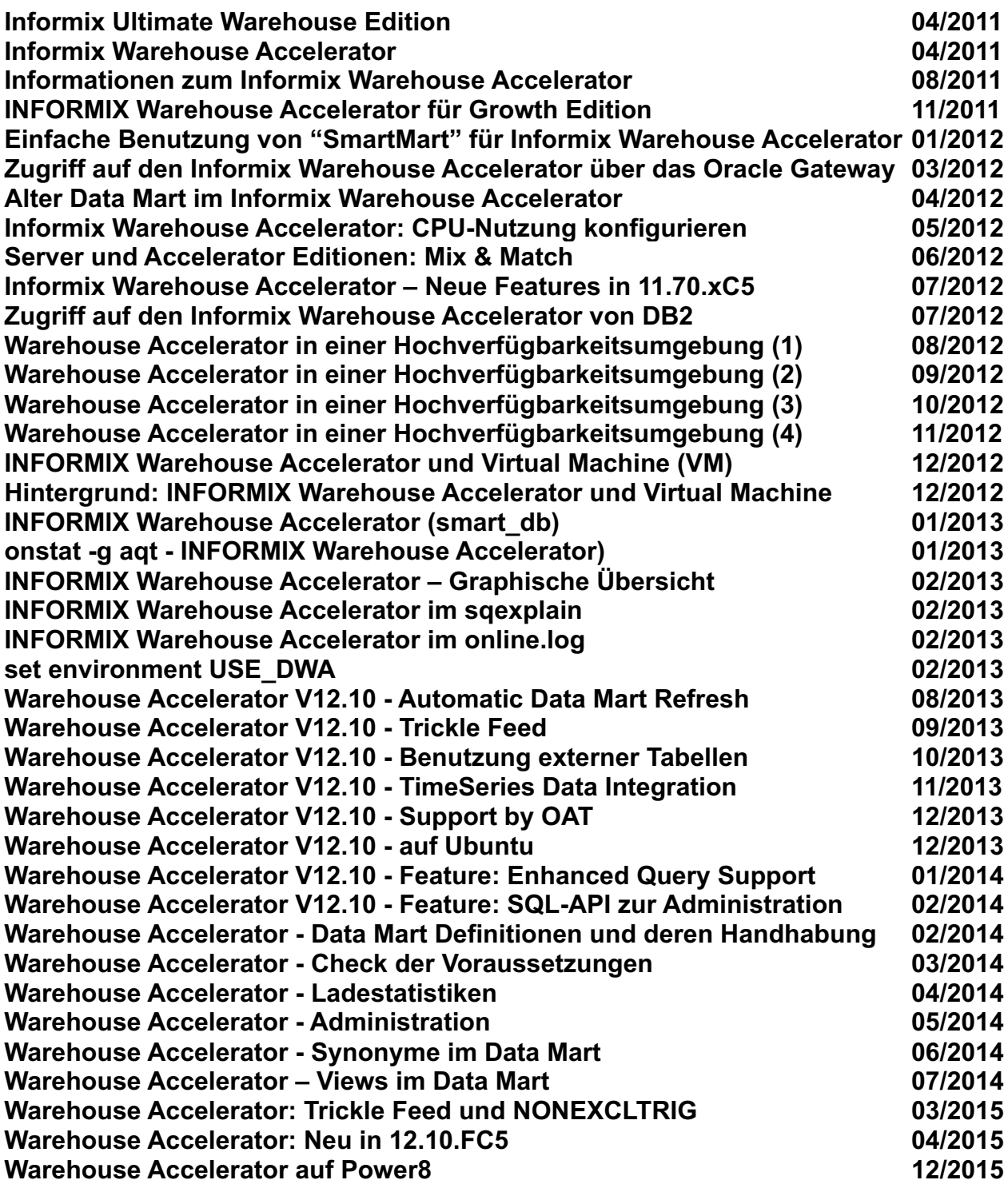

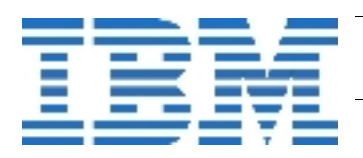

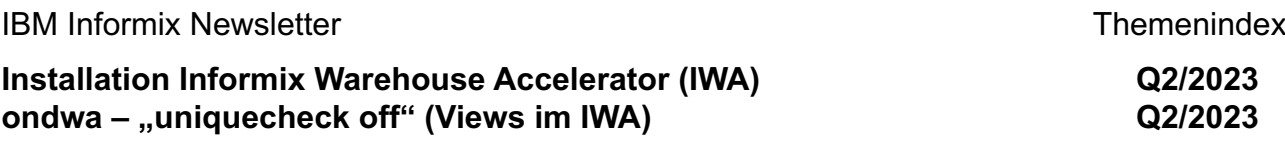

#### **Pluggable Authentication Module (PAM)**

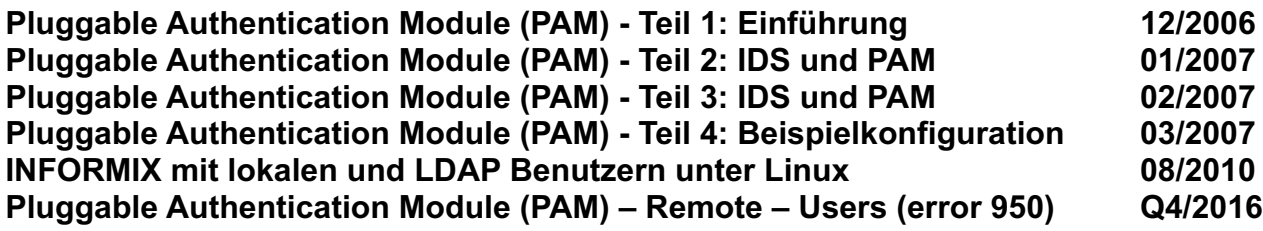

## **Tools / Clients / Network**

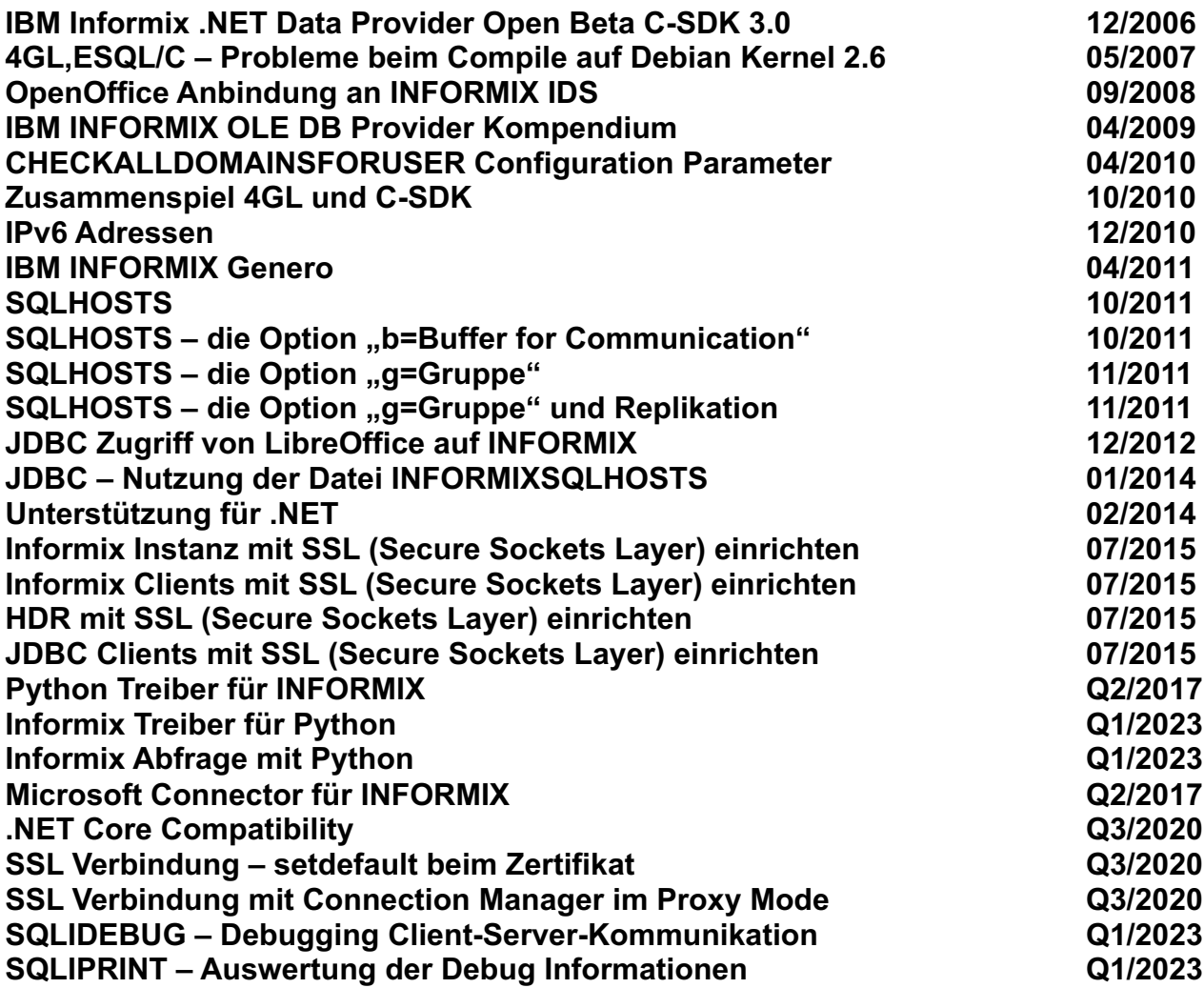

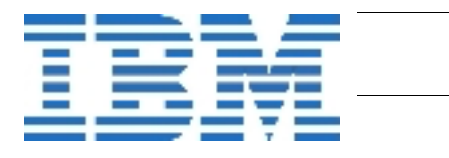

### **NoSQL**

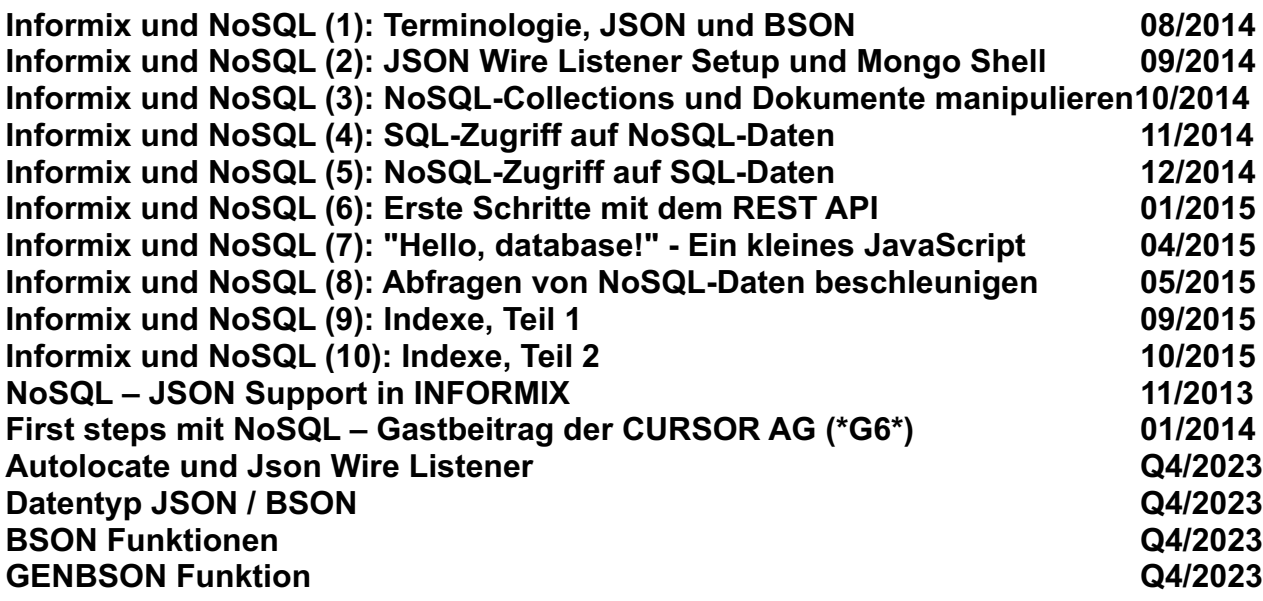

#### **SQL und Administration**

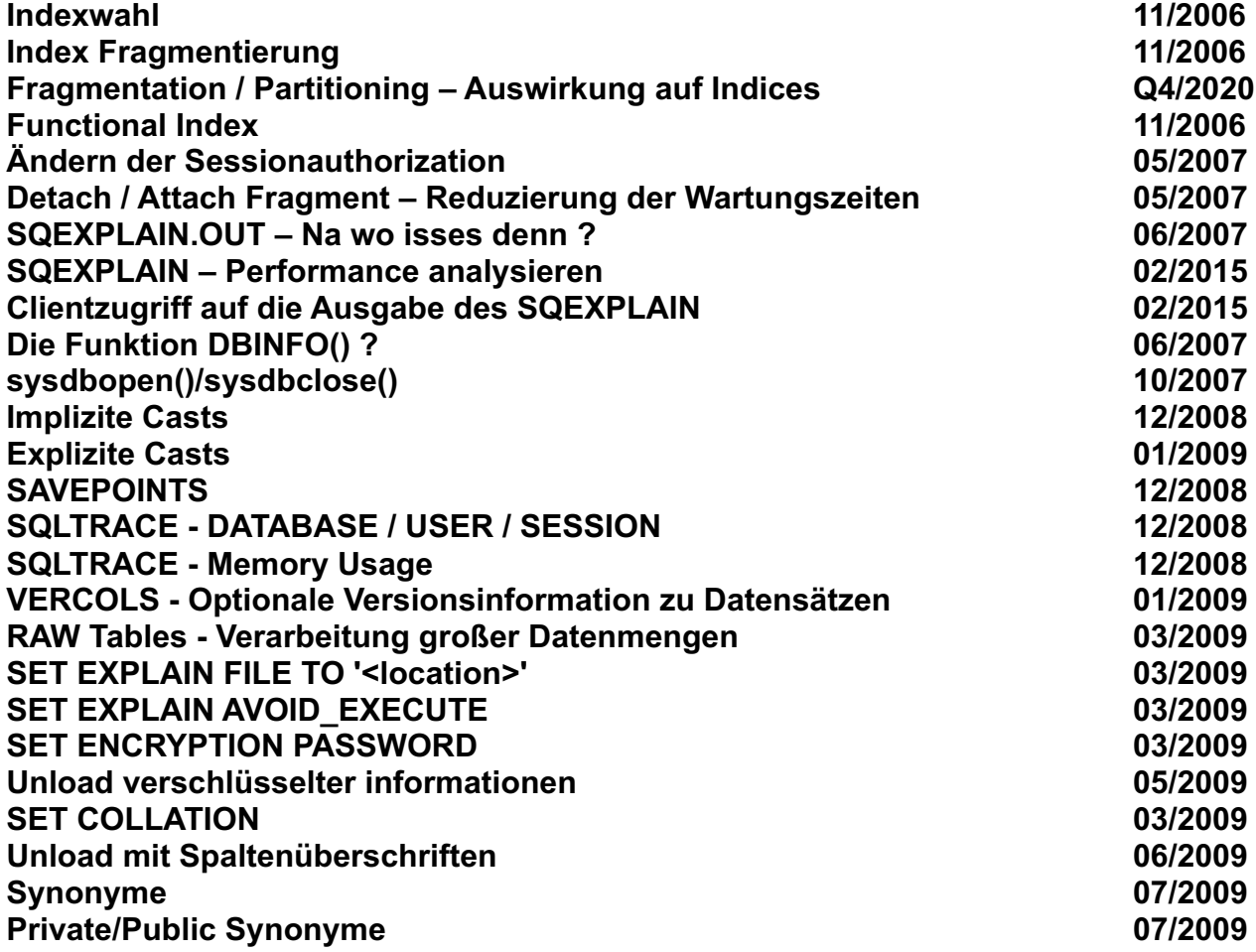

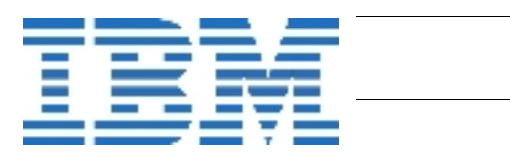

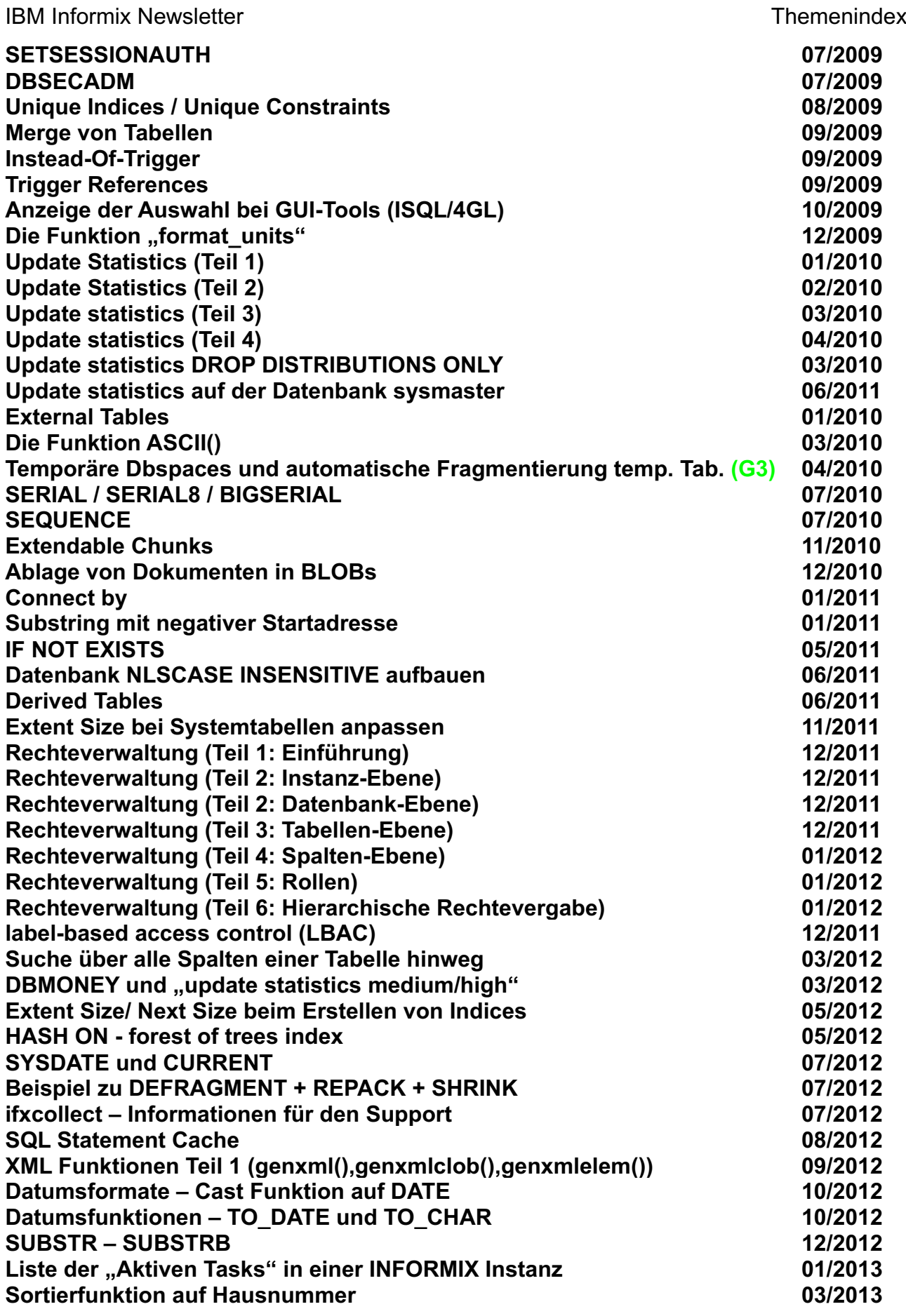

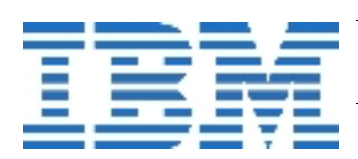

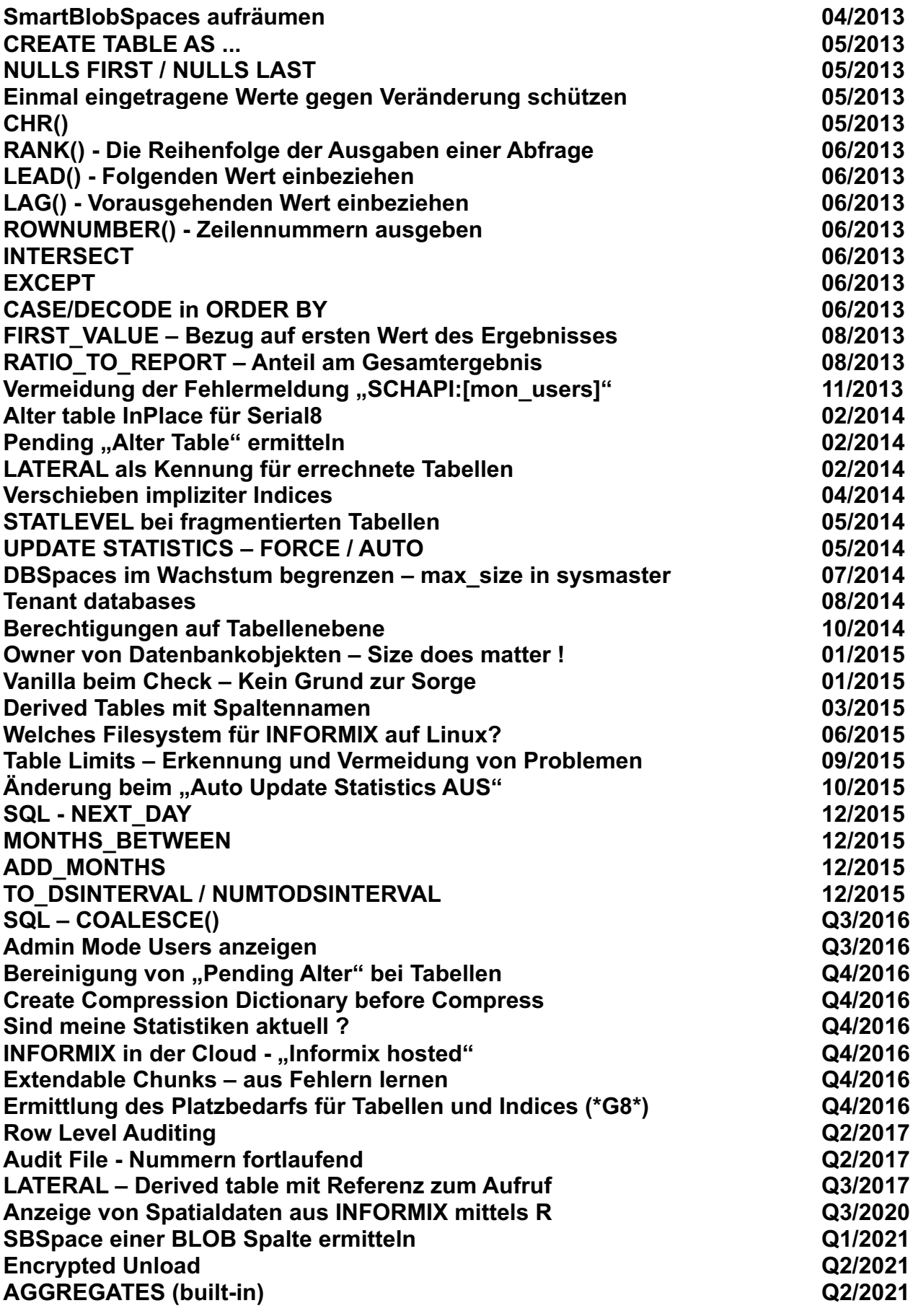

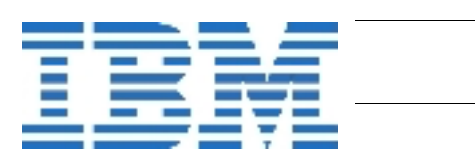

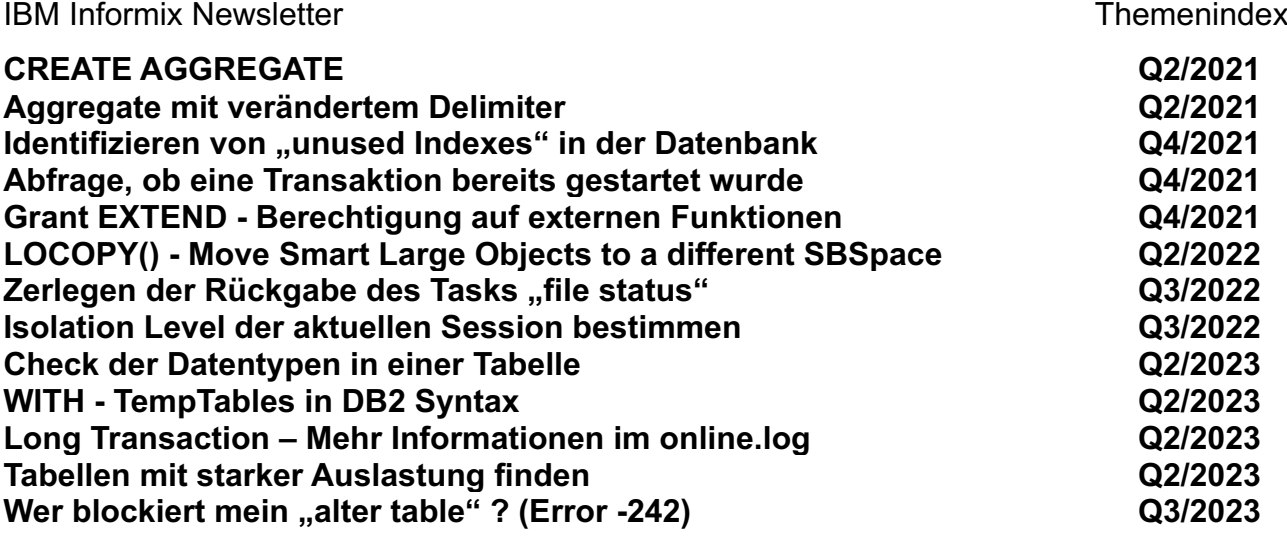

## **SPL - Stored Procedures**

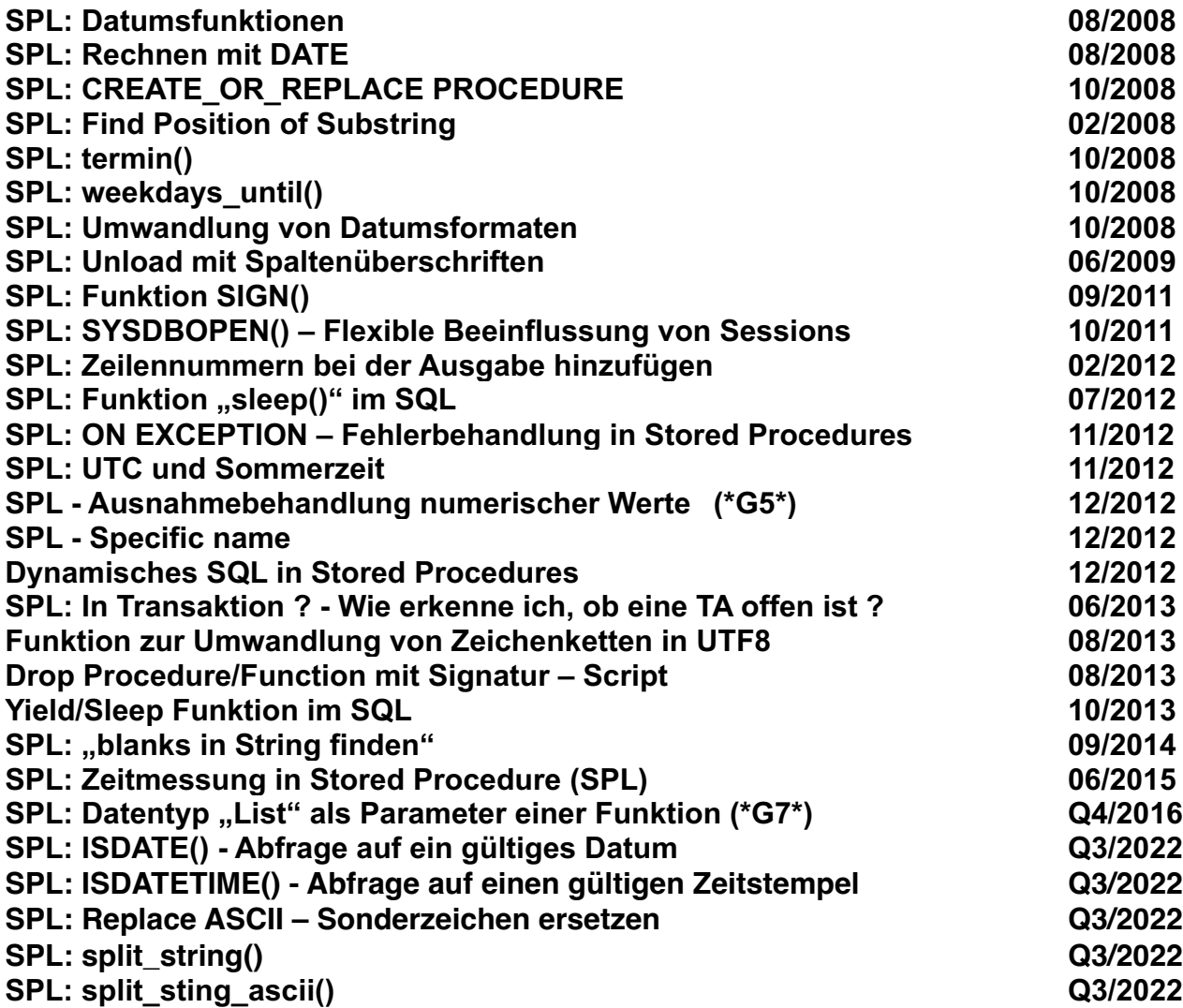

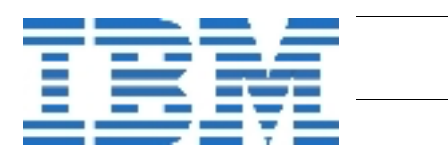

#### **Extended Utilities**

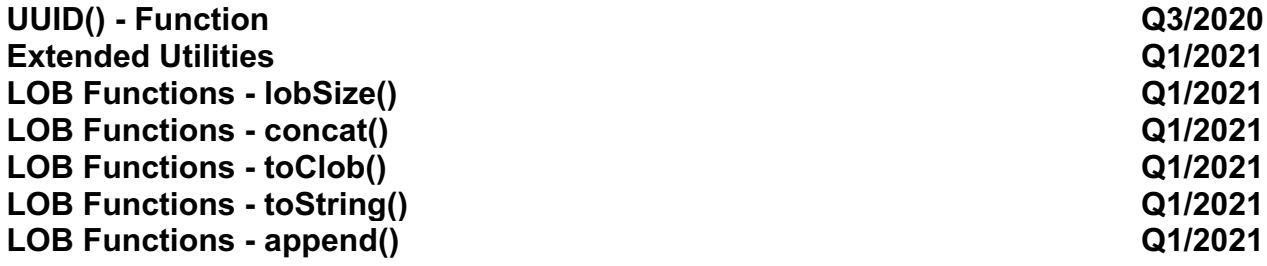

## **Global Language Support (GLS)**

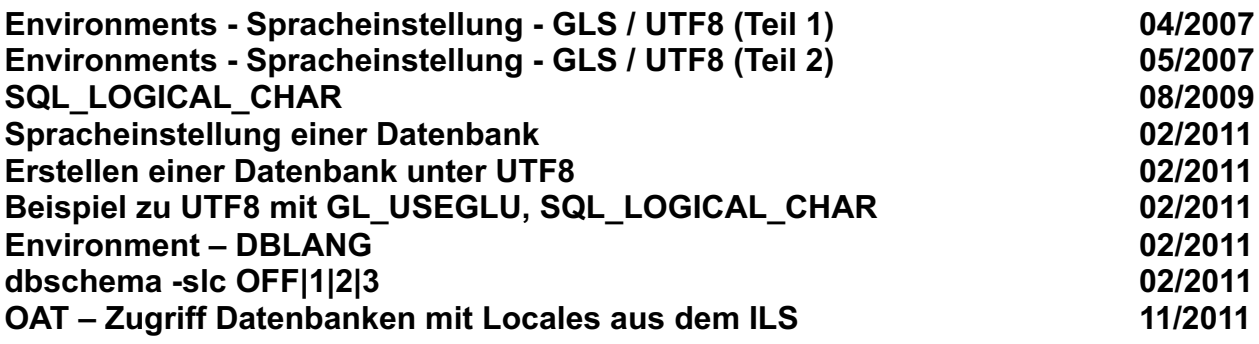

#### **Interne Datenbanken der Instanz**

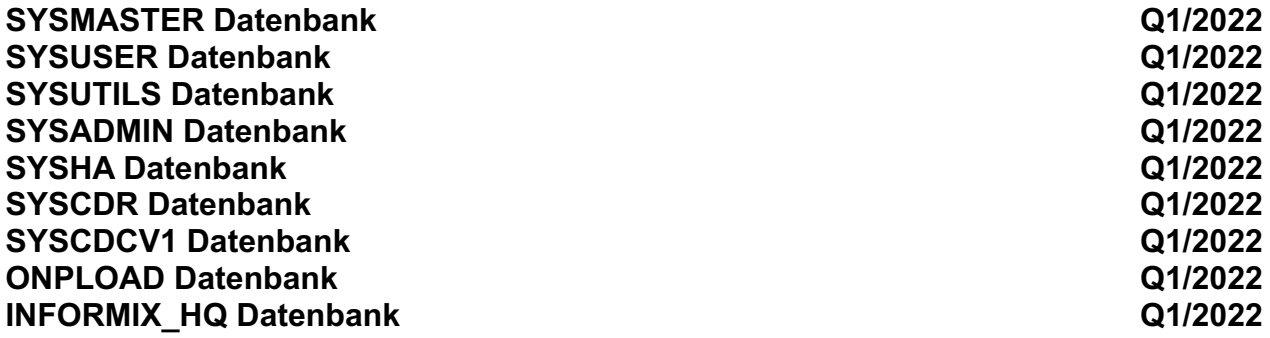

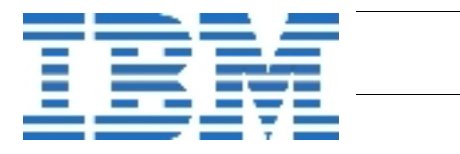

## **Sysmaster Interface (SMI)**

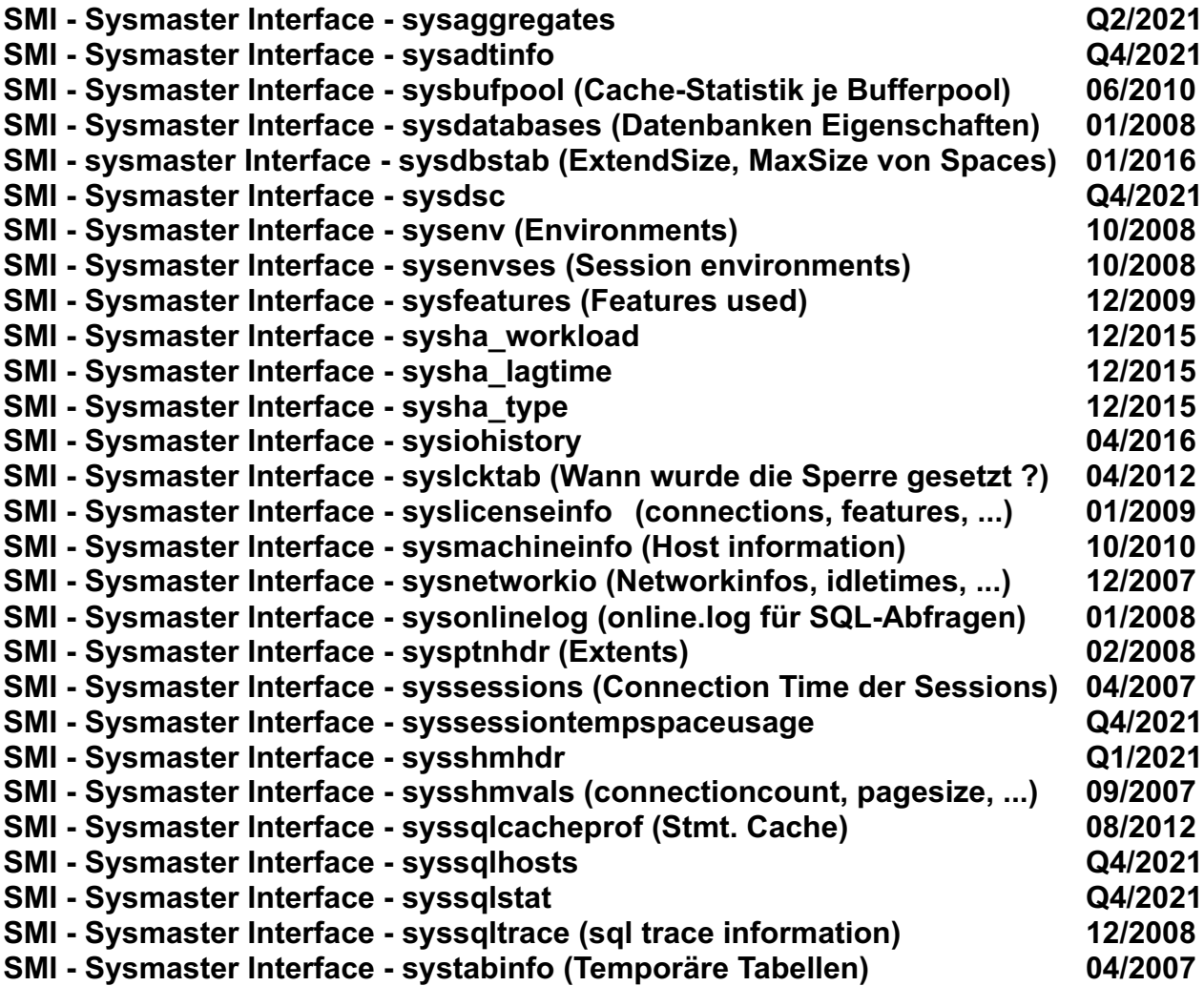

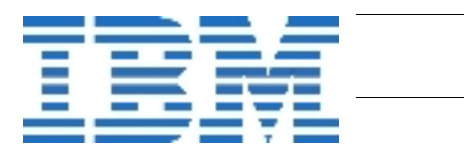

#### **Diverses**

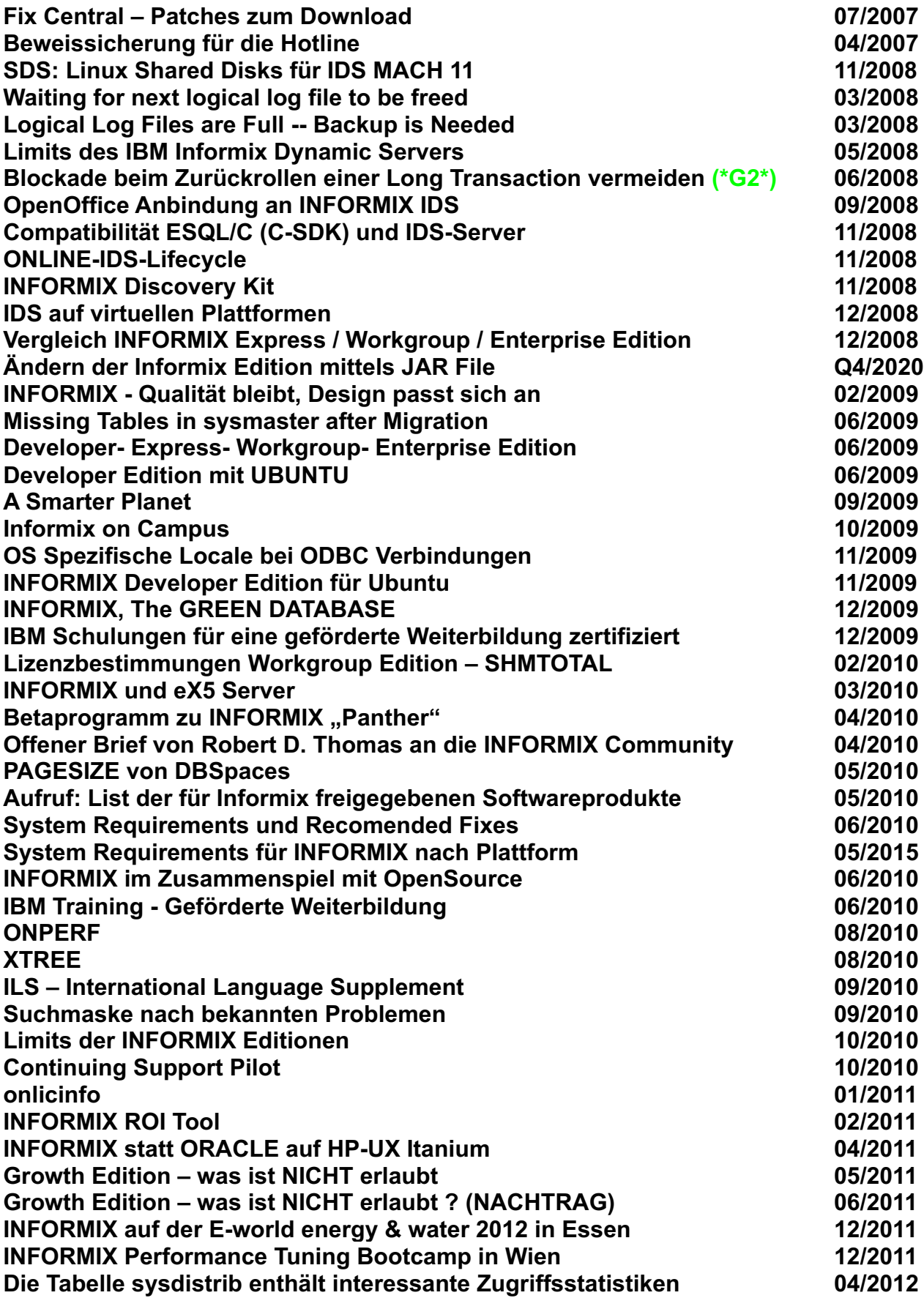

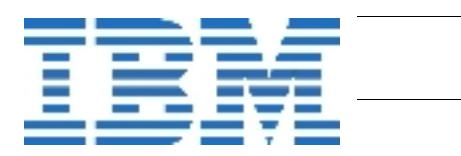

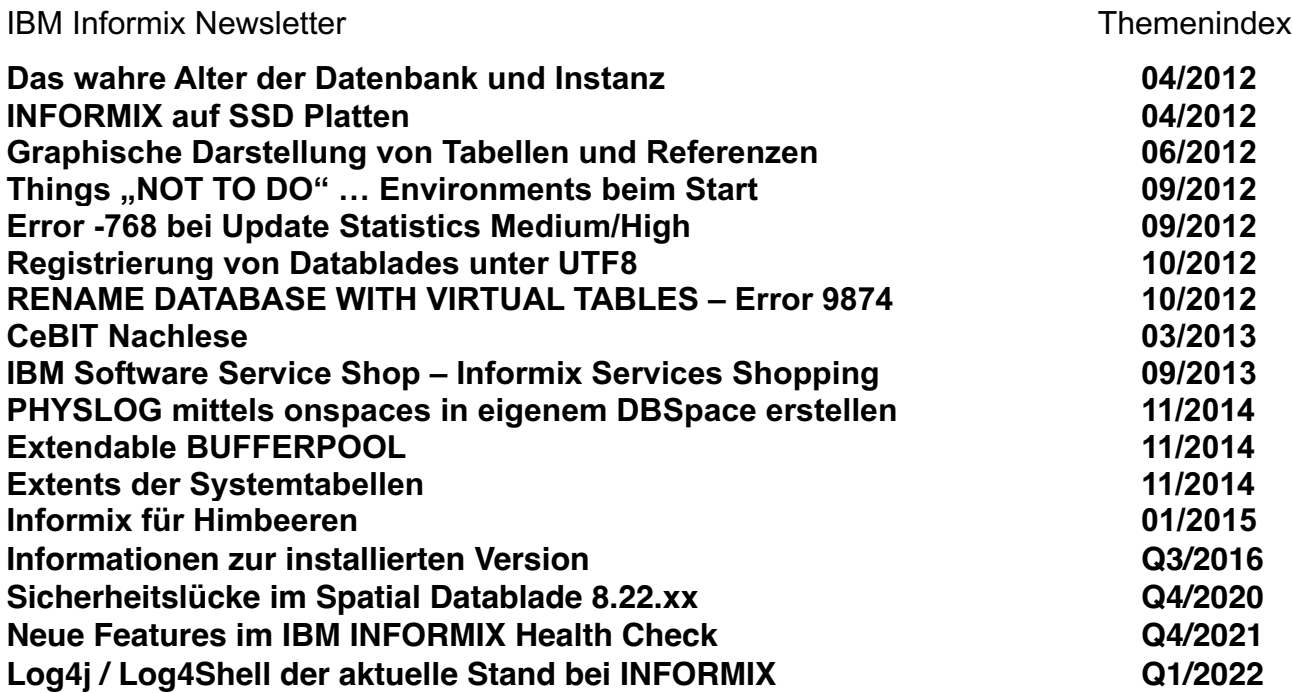

## **Über den Tellerrand geschaut**

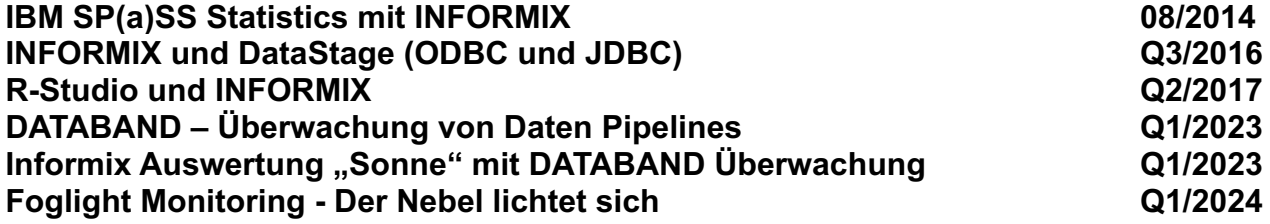

#### **Gastbeiträge**

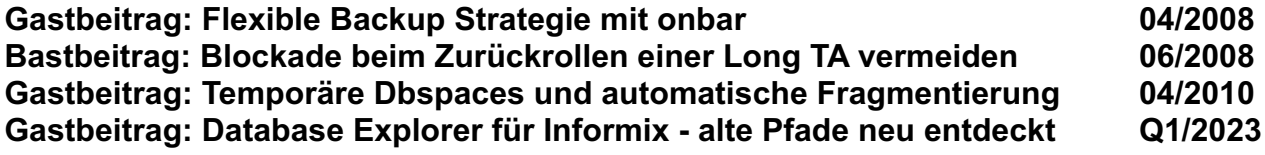

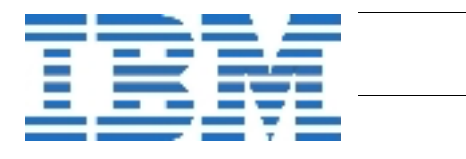